## Athletes and Teams Database Design

Decide what tables are needed for the database. Assign fields to the appropriate table. Select primary keys. Draw relationship lines between tables. You may not need all the blank table forms below and you may not need all the lines shown.

## **Fields/Column Names/Attributes** coach name

student points awarded to date team other details student address executions event name student points awarded at event sport description team description event location student\_first\_name and tivision\_description by team\_gender student\_student\_gender student student student student middle name student result at event event end date start start date student last name and intertace letters awarded date and student date of birth team name

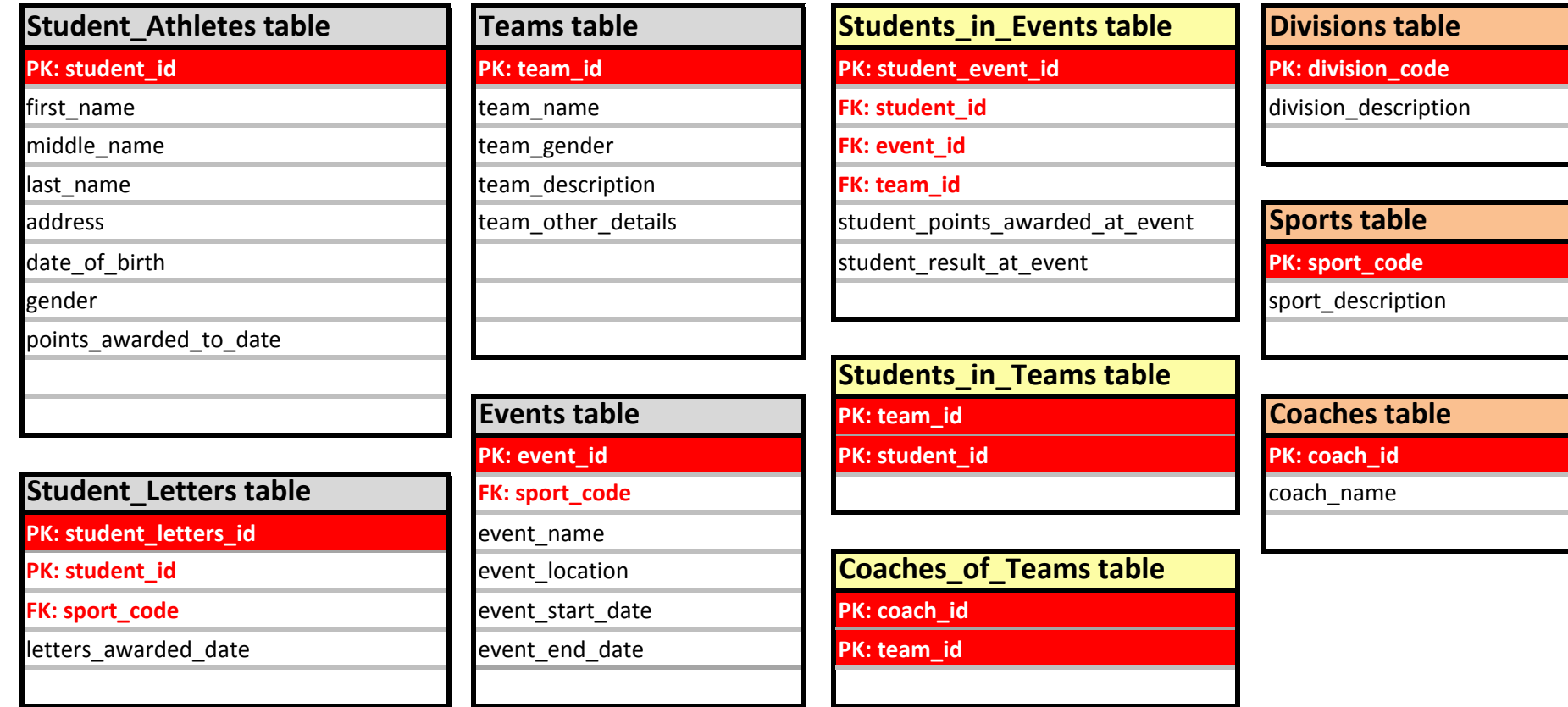